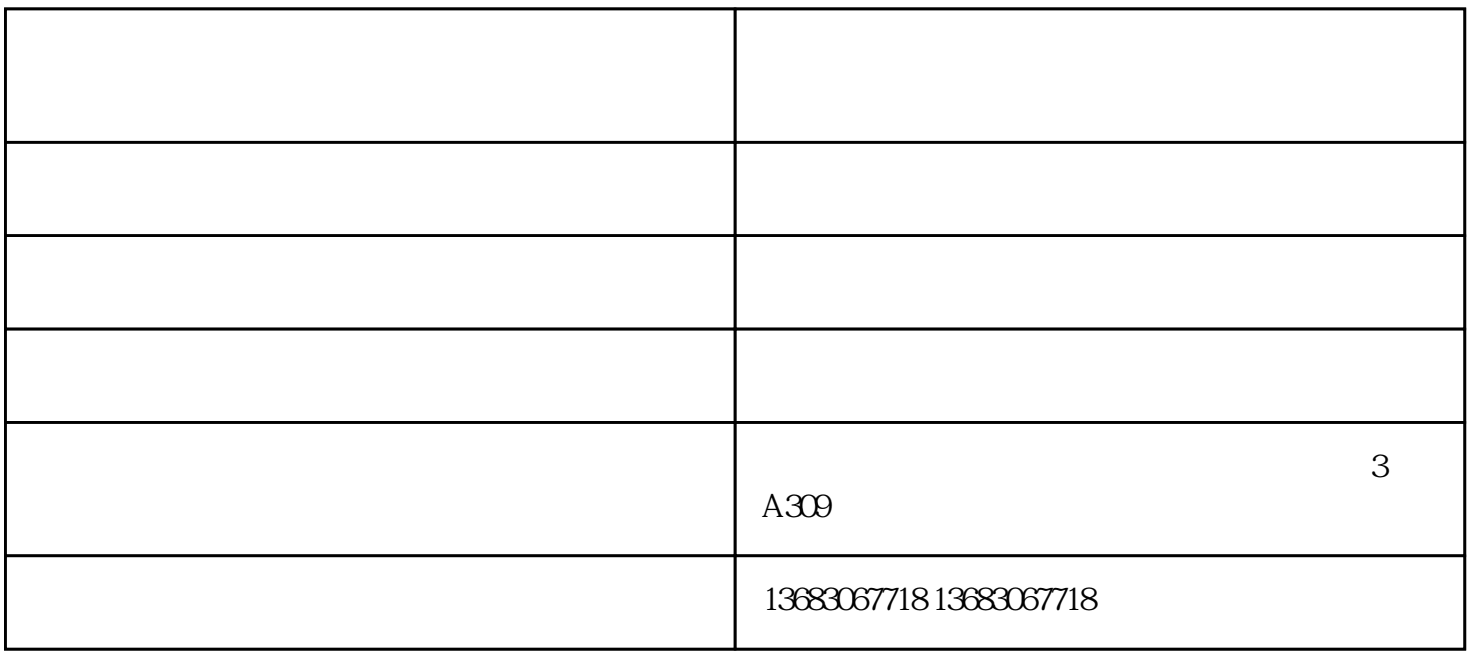

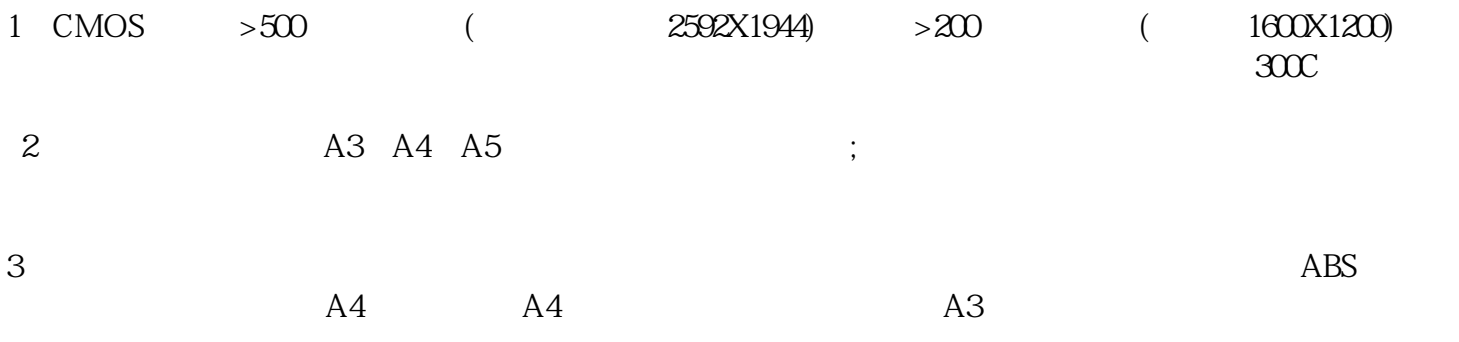

 $1$ 

2、驱动问题:

件改动--搜索驱动,扫描名片扫描仪价格,安装数码相机驱动。

1.  $\blacksquare$ 

 $2.$ 

 $4.$   $\%$  ,  $\%$  ,  $\%$  ,  $\%$  ,  $\%$  ,  $\%$  ,  $\%$  ,  $\%$  ,  $\%$  ,  $\%$  ,  $\%$  ,  $\%$  ,  $\%$  ,  $\%$  ,  $\%$  ,  $\%$  ,  $\%$  ,  $\%$  ,  $\%$  ,  $\%$  ,  $\%$  ,  $\%$  ,  $\%$  ,  $\%$  ,  $\%$  ,  $\%$  ,  $\%$  ,  $\%$  ,  $\%$  ,  $\%$  ,  $\%$  ,  $\alpha$  was  $\alpha$ 

 $5$ 

扫描名片扫描仪-维山科技有限公司-

 $\mathcal{L}_{\mathcal{A}}$ 

 $3$  and  $\frac{a}{2}$  and  $\frac{a}{2}$  and  $\frac$ 

 $\frac{1}{2}$  a  $\frac{1}{2}$  a  $\frac{1}{2}$  a  $\frac{1}{2}$   $\frac{1}{2}$   $\frac{1}{2}$   $\frac{1}{2}$   $\frac{1}{2}$   $\frac{1}{2}$   $\frac{1}{2}$   $\frac{1}{2}$   $\frac{1}{2}$   $\frac{1}{2}$   $\frac{1}{2}$   $\frac{1}{2}$   $\frac{1}{2}$   $\frac{1}{2}$   $\frac{1}{2}$   $\frac{1}{2}$   $\frac{1}{2}$   $\frac{1}{2}$   $\frac{1$